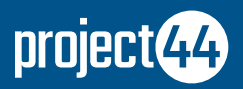

# **An Introduction to project44's API**

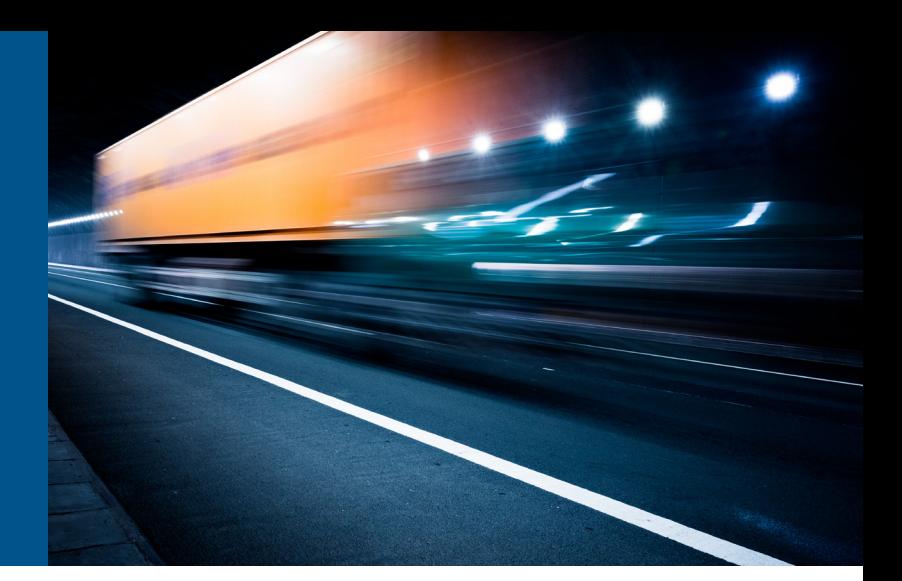

# **For more information, or to schedule a demo, contact:**

project44.com info@project44.com

## **North America**

+1 312.376.8883 222 W. Merchandise Mart Plaza Suite 1744, Chicago, IL 60654 USA

## **Europe**

+45 7020 1939 Strømmen 6 9400 Nørresundby Denmark

APIs make it easier to connect to your carriers and other capacity providers to obtain rate quotes, dispatch and track shipments, and retrieve the documents needed for invoicing and reconciling payments. To get up and running quickly, project44 has designed the Core Services API to be easy to use and simple to test.

# **API Overview**

The project44 API is a RESTful API, allowing you to work with objects using familiar HTTP verbs. A testing sandbox is also available to use when developing and testing applications.

# **Retrieving Data from project44**

With push and pull capabilities for retrieving status updates, project44 can push data through a RESTful endpoint that you have set up or you can request an update from p44's system.

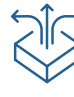

# **Leveraging Existing Integrations**

By leveraging existing integrations with project44's partners, configuration and development work required by your IT team will be minimal.

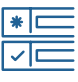

#### **Required Fields to Get Started**

To get started, there are several required fields. Beyond the minimum data needed to initiate shipments, setting up additional fields and configurations will allow your organization to access more information and gain more value.

project44's API documentation outlines all possible fields with additional details and requirements.

## **Supported Data Format**

Don't have support for JSON? If you require your application to work with data in XML format, we'll work with you to implement an alternate method.

The project44 API uses JSON as the default format. JSON is a string representation of a key/value pair where the values can be arrays, strings, integers or even full objects. The key names enable JSON parsers to quickly scan through the records and convert them into objects developers can interact with in code. JSON is inherently more efficient than XML and is lightweight, which means existing objects and collections can be serialized and deserialized quickly and easily.

**Best Practices for Building to RESTful APIs** 

Allow unexpected fields. Fields can dynamically change, and your model should be built to handle these changes. We will frequently add fields to our API.

Allow Unknown, Omitted, or Null Fields within the API response unless documentation specifically indicates otherwise.

Always implement retries when a 500 Error code is returned, with some level of back-off strategy in order to not retry infinitely. Each retry should wait longer than the one before, and the most common strategy is to double the wait time after each retry.

Do not write code to read the response directly. Define a model class and use a JSON parser library deserialize API Response into the object. Use data off the objects.

## **Support for Authentication**

The Core Services API is available to project44 customers and integration partners, and all the API endpoints require authentication. The project44 API offers authentication through HTTP Basic over HTTPS. Most client software will build the required authentication header automatically.

Don't have support in your client software? If your client software doesn't provide this support, you can manually construct and send basic authentication headers.

## **Security Overview**

project44 handles the data and analytics of a significant percentage of the global supply chain. We have a serious commitment to maintaining the security and protection of customer and partner data as well as the project44 platform and infrastructure.

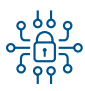

#### **Customer Data Protection**

Data security and data privacy drive many of the policies at project44. End-to-end protection of customer data is achieved through encryption in-transit (TLS 1.2) and at rest (AES 256). Protections and handling are supported by appropriate data classification ensuring proper handling. Production data is never moved outside of the production environment and all QA data is generated with non-customer data. All production data and systems are restricted, logged, and audited.

**Have more questions about our APIs or how we keep data secure?**  Contact us at: info@project44.com

To learn more about project44's security and data privacy posture, including information about vulnerability management and testing, read our Security and Reliability Overview.

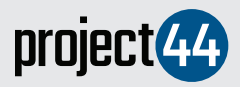

**info@project44.com**

# project44 is the world's leading advanced visibility platform for shippers and logistics services providers. project44 connects, automates and provides visibility into key transportation processes to accelerate insights and shorten the **project44.com** Denmark time it takes to turn those insights into actions.

**North America** +1 312.376.8883 222 W. Merchandise Mart Plaza Suite 1744, Chicago, IL 60654 USA

**Europe** +45 7020 1939 Strømmen 6 9400 Nørresundby

Nothing contained herein constitutes an offer to sell or solicits an offer to purchase any of the products and services described herein. Any such purchase or sale shall be made only upon execution of a definitive agreement, which shall be the sole and exclusive embodiment of the terms and conditions of sale as well as the representations and warranties, if any, related thereto.